AASHTOWare BrDR 7.5.0 Culvert Tutorial CVT2 – Corrugated Metal Pipe Culvert Example

### Topics Covered

- Metal Pipe Culvert Alternatives
- LFR Rating
- LRFR Rating
- MBE 2022 approved ballot item specification updates

### Overview of Metal Pipe Culvert features

- Metal pipe culverts implemented in BrDR version 7.3.0 in September 2022
- Metal pipe culverts support LFR and LRFR rating methods
- Metal pipe culverts can be rated for wall capacity and plastic moment
- Single and multilane loading options available

This tutorial describes the data entry for a corrugated metal pipe culvert using the metal pipe culvert alternative in BrDR version 7.5.0.

Elevation

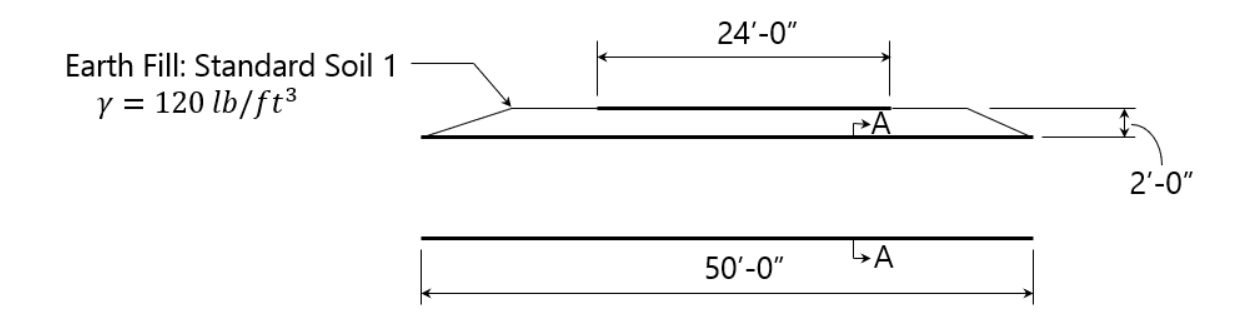

Cross Section

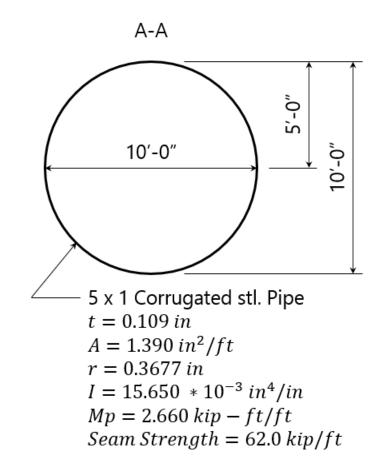

# Corrugated Metal Pipe Data Entry

From the **Bridge Explorer** create a new bridge by clicking on the **New** button in the **Bridge** group of the **BRIDGE** ribbon and enter the description data as shown below.

| Br 🖁                                                                                                    | AASHTOWare  | e Bridge D               | esign and Ra | ating       | ? | _       |            | $\times$ |
|----------------------------------------------------------------------------------------------------|-------------|--------------------------|--------------|-------------|---|---------|------------|----------|
| BRIDGE EXPLORER BRID                                                                                                    | GE FOLDER   | RATE                     | TOOLS        | VIEW        |   |         |            |          |
| New Open C Batch ~<br>Bridge                                                                                                    | Find Copy P | aste Cop<br>To<br>Manage | From         | )<br>Delete |   |         |            |          |
| New (Ctrl+N)<br>Creates a new bridge.                                                                                                    |             | BID                      | Br           | idge ID     |   |         |            |          |
|                                                                                                    |             | 3                        | TrainingBrid | ge3         |   | Trainin | g Bridge   | 3(LI 🔺   |
| 🖻 🏓 All Bridges                                                                                                    |             | 4                        | PCITrainingB | ridge1      |   | PCI Tra | iningBrid  | lge1     |
| Image: Image: Image |             | 5                        | PCITrainingB | ridge2      |   | PCITra  | iningBrid  | ge2      |
| Deleted Bridges                                                                                                    |             | 6                        | PCITrainingB | ridge3      |   | PCI Tra | ainingBrid | lge3     |
|                                                                                                    |             | 7                        | PCITrainingB | ridge4      |   | PCITra  | iningBrid  | ge4      |

| New Bridge             |                  |             |                           |         |                          |               | - 🗆                                                          |    |
|------------------------|------------------|-------------|---------------------------|---------|--------------------------|---------------|--------------------------------------------------------------|----|
| Bridge ID: CVT2-CMP    | 9                | NBI struc   | ture ID (8): CVT2-CMP     |         | Template<br>Bridge compl | etely defined | Bridge Workspace View Superstructures Culverts Substructures |    |
| Description Desc       | ription (cont'd) | Alternativ  | es Global reference point | Traffic | Custom agency fie        | lds           |                                                              |    |
| Name:                  | CVT2-Corrugated  | l Metal Pip | e Culvert                 |         | Year built:              | 2022          |                                                              |    |
| Description:           | Example corrugat | ted metal j | pipe culvert structure    |         |                          |               |                                                              |    |
| Location:              | Pittsburgh, PA   |             |                           |         | Length:                  |               | ft                                                           |    |
| Facility carried (7):  |                  |             |                           |         | Route number:            |               |                                                              |    |
| Feat. intersected (6): |                  |             |                           |         | Mi. post:                |               |                                                              |    |
| Default units:         | US Customary     | ~           |                           |         |                          |               |                                                              |    |
|                        |                  |             |                           |         |                          |               |                                                              |    |
| Bridge associa         | ation V B        | irR 🗹 B     | rD 🗍 BrM                  |         |                          |               |                                                              |    |
|                        |                  |             |                           |         |                          | ОК            | Apply Canc                                                   | el |

Close the window by clicking **OK**.

### **Culvert Definition**

To create a new culvert definition, click on **CULVERT DEFINITIONS** in the **Bridge Workspace** tree and select **New** from the **Manage** group of the **WORKSPACE** ribbon (or double click on the **CULVERT DEFINITION**, or right click and select **New**). Enter the Culvert Definition **Name** as show below.

| Br                                                              | Bridge Worksp | pace - CVT2                                                                                                    | -CMP                                                  |        | AN      | ALYSIS  | REP    | ORTS  |               | ?         | _           |          | ×   |
|-----------------------------------------------------------------|---------------|----------------------------------------------------------------------------------------------------|-------------------------------------------------------|--------|---------|---------|--------|-------|---------------|-----------|-------------|----------|-----|
| BRIDGE WORKSPA                                                  | CE WOR        | KSPACE                                                                                                    | TOOLS                                                 | VIEW   | DESI    | GN/RATE | REPO   | RTING |               |           |             |          |     |
| n Check Out                                                     | /alidate Save | Constant of the sector of the sector of the | · • •                                                 | Export | Refresh | Open    | New    |       | Paste<br>nage | Duplicate | )<br>Delete | Schemati | c   |
| Workspace                                                       |               | x x                                                                                                    | chematic                                              |        |         |         | × ×    | Repor | rt.           |           |             | 2        | > × |
| Bridge Comp<br>CVT2-CMP<br>Compo<br>Compo<br>Diaphra<br>Lateral | onents        | s                                                                                                    |                                                       |        |         |         |        |       |               |           |             |          |     |
| 🗁 BRIDGE                                                        | ALTERNATIVE   |                                                                                                    |                                                       |        |         |         |        |       |               |           |             | ×        | ×   |
|                                                                 |               | Q View                                                                                                    | Summary F<br>Detailed Ri<br>ral Preferer<br>Bridge Wc | eport  |         |         |        |       |               |           |             |          |     |
| 🕰 Culvert Defin                                                 | nition        |                                                                                                    |                                                       |        |         |         |        |       |               | -         | _           |          | ×   |
| Name:                                                           | Corrugate     | d Metal Pi                                                                                                    | ipe Culve                                             | rt     |         |         |        |       |               |           |             |          |     |
| Description:                                                    |               |                                                                                                    |                                                       |        |         |         |        |       |               |           |             |          |     |
| Default units:                                                  | US Custom     | ary                                                                                                    | ~                                                     |        |         |         |        |       |               |           |             |          |     |
| Existing                                                        | Current       | Culvert                                                                                                    | alternativ                                            | e name |         | Descr   | iption |       |               |           |             |          |     |
|                                                                 |               |                                                                                                    |                                                       |        |         |         |        |       |               |           |             |          |     |
|                                                                 |               |                                                                                                    |                                                       |        |         |         | 0      | K     |               | Apply     |             | Cancel   |     |

Click **OK** to apply the data and close the window.

Expand the tree for the new culvert structure definition as shown below.

| Workspace                                                                                                    | _ | × |
|----------------------------------------------------------------------------------------------------|---|---|
| Bridge Components                                                                                                    |   |   |
| CVT2-CMP Components Components Components Culvert Definitions CULVERT DEFINITIONS CULVERT DEFINITIONS CULVERT Management Component Impact/Dynamic Load Allowance Culvert Loads Culvert Loads CULVERT ALTERNATIVES CULVERT ALTERNATIVES CULVERT |   |   |

### Impact/Dynamic Load Allowance

Impact (LFD) and Dynamic Load Allowance (LRFD) cannot be modified for culvert structure definition, therefore, no additional input can be entered on the **Culvert Definition Impact/Dynamic Load Allowance** window.

| Culvert Definition In                   | npact/Dynamic Load Allowance    |       | - |        | $\times$ |
|-----------------------------------------|---------------------------------|-------|---|--------|----------|
| Standard impact factor O Standard AASHT |                                 |       |   |        |          |
| LRFD dynamic load allo                  | wance<br>IM=33(1.0-0.125DE)>=0% |       |   |        |          |
|                                         | ОК                              | Apply |   | Cancel |          |

### Culvert Roadway Plan View

Double click on the **Roadway Plan View** node in the **Bridge Workspace** tree to open the **Culvert Roadway Plan View** window. Enter the culvert orientation details as shown below. The **Culvert length along culvert structure definition reference line** must be input for the live load pressure distribution calculations. The other input items help define the culvert orientation but are not used by the analysis engine at this time.

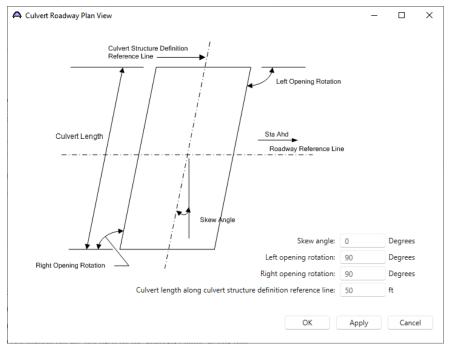

Click **OK** to apply the data and close the window.

### Culvert Loads

Double-click on the **Culvert Loads** node to open the **Culvert Loads** window. Define the water unit load and soil material in the **Culvert Loads** window. If the soil material is already defined within this bridge, it will show up in the dropdown list of **Soil material.** In this case, since a soil material is not defined, use the **Create new material** option to add a new soil material definition as shown below.

| A Culvert Loads  |               | _       |       | × |
|------------------|---------------|---------|-------|---|
| Soil material:   | -             | ~       |       |   |
| Water unit load: | Create new ma | aterial |       |   |
|                  |               |         |       |   |
|                  |               |         |       |   |
|                  |               |         |       |   |
|                  |               |         | _     |   |
|                  | ОК Арр        | ly      | Cance |   |

The **Bridge Materials - Soil** window opens as shown below. Select the **Copy from library** button to copy the **Standard Soil 1** definition from the BrDR library.

| lame:                                                  |     |
|--------------------------------------------------------|-----|
| escription:                                            |     |
| bil unit load:                                         | pcf |
| aturated soil unit load:                               | pcf |
| t-rest lateral earth pressure coefficient (LRFD):      |     |
| t-rest lateral earth pressure coefficient (LRFR):      |     |
| ctive lateral earth pressure coefficient (LRFD/LRFR):  |     |
| assive lateral earth pressure coefficient (LRFD/LRFR): |     |
| aximum lateral soil pressure (LFR):                    | pcf |
| inimum lateral soil pressure (LFR):                    | pcf |
|                                                        |     |
|                                                        |     |

| A | Library Data: Materials - Soil                                                                                                    |                 |          |              |                   |                                                                  | — C                                    | ×        |
|---|----------------------------------------------------------------------------------------------------|-----------------|----------|--------------|-------------------|------------------------------------------------------------------|----------------------------------------|----------|
|   | Name                                                                                                    | Description     | Library  | Units        | Soil<br>unit load | At-rest lateral earth<br>pressure<br>coefficient (LRFD/<br>LRFR) | Maximum lateral<br>soil pressure (LFR) |          |
| > | Standard Soil 1                                                                                                    | Standard Soil 1 | Standard | US Customary | 120               | 0.5                                                              | 60                                     | <b>^</b> |
|   | Standard Soil 2                                                                                                    | Standard Soil 2 | Standard | US Customary | 120               | 0.5                                                              | 30                                     |          |
|   | Standard Soli 2 Standard Soli 2 Standard US Lustomary 120 U.S Standard Soli 2 Standard OS Customary 120 U.S Standard Soli 2 Standard Soli 2 St |                 |          |              |                   |                                                                  |                                        |          |

| lame:          | Standard Soil 1                            |      |     |
|----------------|--------------------------------------------|------|-----|
| Description:   | Standard Soil 1                            |      |     |
| oil unit load  | Ŀ                                          | 120  | pcf |
| aturated so    | il unit load:                              | 125  | pcf |
| At-rest latera | I earth pressure coefficient (LRFD):       | 0.5  |     |
| At-rest latera | I earth pressure coefficient (LRFR):       |      |     |
| Active lateral | earth pressure coefficient (LRFD/LRFR):    | 0.33 |     |
| assive latera  | al earth pressure coefficient (LRFD/LRFR): | 3    |     |
| Maximum lat    | eral soil pressure (LFR):                  | 60   | pcf |
| /inimum lat    | eral soil pressure (LFR):                  | 30   | pcf |

Click **OK** to create and apply this soil material in the Culvert Loads window.

Save the **Culvert Loads** window with the soil material definition and water unit load. The water unit load will populate by default as 62.4 lb/ft<sup>3</sup>.

|          | _          |          | ×                             |
|----------|------------|----------|-------------------------------|
| Standard | Soil 1 🗸 🗸 |          |                               |
| 62.4     | pcf        |          |                               |
|          |            |          |                               |
|          |            |          |                               |
|          |            |          |                               |
|          |            |          |                               |
| ОК       | Apply      | Cancel   |                               |
|          |            | 62.4 pcf | Standard Soil 1 v<br>62.4 pcf |

#### **Culvert Alternative**

To create a new culvert alternative, click on **CULVERT ALTERNATIVES** in the **Bridge Workspace** tree and select **New** from the **Manage** group of the **WORKSPACE** ribbon (or double click on the **CULVERT ALTERNATIVES**, or right click and select **New**).

| Bridge Workspace - CV                                                                                                    | T2-CMP                                                                                                    | ANALYSIS     | REPORTS    | ?              | _           |          | × |
|----------------------------------------------------------------------------------------------------|----------------------------------------------------------------------------------------------------|--------------|------------|----------------|-------------|----------|---|
| BRIDGE WORKSPACE                                                                                                    | TOOLS VIEW                                                                                                    | DESIGN/RATE  | REPORTING  |                |             |          |   |
|                                                                                                    | estore 🔀 🎸<br>evert Close Export                                                                                                    | Refresh Open | New Copy P | aste Duplicate | )<br>Delete | Schemati | c |
| bridge                                                                                                    |                                                                                                    |              | IVIGII     | age            |             |          |   |
| Workspace                                                                                                    | × &                                                                                                    | Schematic    | \$? ×      | Report         |             | Ś        | × |
| Corponents     Components     Diaphragm Definitions     Diaphragm Definitions     Diaphragm Definitions     Corrugated Metal Pipe Cult     Diapart/Dynamic Load A     Diapart/Dynamic Load A     Diapart/Dynamic Load A |                                                                                                    |              |            |                |             |          |   |
| Culvert Loads                                                                                                    |                                                                                                    | Analysis     |            |                |             | Ś        | × |
| - 🔁 BRIDGE ALTERNATIVES                                                                                                    | New           Analyze           View Summary R           View Detailed Re           Culvert Design Tr           General Preferent           Close Bridge Wo | port<br>ces  |            |                |             |          |   |

There are three culvert types available in BrDR.

- 1. Reinforced Concrete Box
- 2. Metal Pipe, arch, pipe arch
- 3. Metal box

For a corrugated metal pipe culvert, select **Metal pipe, arch, pipe arch** from the available options. The culvert type selection cannot be modified after a culvert alternative is created.

| A New Culvert Alternative   |    | ×      |
|-----------------------------|----|--------|
| Culvert type:               |    |        |
| RC Box                      |    |        |
| Metal pipe, arch, pipe arch | 1  |        |
| Metal Box                   |    |        |
|                             |    |        |
|                             | ОК | Cancel |
|                             | UK | Cancer |

Enter the cuvlert alternative description as shown below.

| A Culvert Alternation                | ve Description                 |                              |                        |                             |        |         | - |       | × |
|--------------------------------------|--------------------------------|------------------------------|------------------------|-----------------------------|--------|---------|---|-------|---|
| Culvert alternatives                 | s: 10ft CMP                    |                              |                        |                             |        |         |   |       |   |
| Description                          | Specs Facto                    | ors Control options          |                        |                             |        |         |   |       |   |
|                                      |                                |                              |                        |                             |        |         |   |       |   |
| Description:                         |                                |                              | Culvert type:          | Metal pipe, arch, pipe arch |        |         |   |       |   |
| Default units:                       |                                | US Customary $\checkmark$    | Default rating method: | LRFR                        | $\sim$ |         |   |       |   |
| Structure type:                      |                                | Corrugated metal pipe $\sim$ |                        |                             |        |         |   |       |   |
| NCSPA design d<br>19 II. A. structur | data sheet no.<br>'e category: | Typical $\checkmark$         |                        |                             |        |         |   |       |   |
| C Duncan and [                       |                                |                              |                        |                             |        |         |   |       |   |
| Backfill mate                        |                                | GW,GP&SW,SP ∨                |                        |                             |        |         |   |       |   |
| Relative com                         | paction (%): 9                 | 95 ~                         |                        |                             |        |         |   |       |   |
|                                      |                                |                              |                        |                             |        |         |   |       |   |
|                                      |                                |                              |                        |                             |        |         |   |       |   |
|                                      |                                |                              |                        |                             |        |         |   |       |   |
|                                      |                                |                              |                        |                             |        |         |   |       |   |
|                                      |                                |                              |                        |                             |        |         |   |       |   |
|                                      |                                |                              |                        |                             |        |         |   |       |   |
|                                      |                                |                              |                        |                             |        |         |   |       |   |
|                                      |                                |                              |                        |                             |        |         |   |       |   |
|                                      |                                |                              |                        |                             |        |         |   |       |   |
|                                      |                                |                              |                        |                             |        |         |   |       |   |
|                                      |                                |                              |                        |                             |        |         |   |       |   |
|                                      |                                |                              |                        |                             |        |         |   |       |   |
|                                      |                                |                              |                        |                             |        | OK Appl | y | Cance | 1 |
|                                      |                                |                              |                        |                             |        |         |   |       |   |

Metal pipe culverts have three available **Structure types**. The type must be selected when creating a new metal pipe culvert alternative and cannot be modified after the alternative is created.

| Culvert alternative | es: 10ft CMP   |                       |        |        |
|---------------------|----------------|-----------------------|--------|--------|
| Description         | Specs Facto    | ors Control options   |        |        |
| Description:        |                |                       |        | Culver |
| Default units:      |                | US Customary          | ~      | Defaul |
| Structure type:     |                | Corrugated metal pipe | $\sim$ |        |
| -                   | data sheet no. | Corrugated metal pipe |        |        |
| 19 II. A. structu   | ire category:  | Spiral rib metal pipe |        |        |
| Duncan and          | Drawsky        | Structural plate pipe |        | 1      |
| Backfill mat        | erial type:    | 3,                    |        |        |
| Relative cor        | mpaction (%):  | 95 ~                  |        | 1      |

Select Typical under the NCSPA design data sheet no. 19 II. A structure category.

| Culvert alternatives: 10ft CMF                                            | )                                                     |        |             |
|---------------------------------------------------------------------------|-------------------------------------------------------|--------|-------------|
| Description Specs Fac                                                     | ctors Control options                                 |        |             |
| Description:                                                              |                                                       |        | Culvert typ |
| Default units:                                                            | US Customary                                          | ~      | Default rat |
| Structure type:                                                           | Corrugated metal pipe                                 |        | 1           |
| NCSPA design data sheet no<br>19 II. A. structure category:               | • Typical                                             | $\sim$ |             |
| Duncan and Drawsky<br>Backfill material type:<br>Relative compaction (%): | Long Span<br>Typical<br>Unsymmetrical or deflect over | er 5%  | 4           |

Review the information in each of the tabs of the **Culvert Alternative Description** window.

The **Specs** tab shows the analysis modules and specification versions for each analysis method type. The AASHTO metal culvert engine supports LFR and LRFR analysis method types. For both LFR and LRFR, only the MBE 3<sup>rd</sup> edition 2022 approved ballot items and newer specification versions will be available. Leave the selection set to **System Default** to use the default specification version.

| eso | cription Specs          | Factors Control options       |                    |                             |                                         |
|-----|-------------------------|-------------------------------|--------------------|-----------------------------|-----------------------------------------|
|     | Analysis method<br>type | Analysis module               | Selection type     | Spec version                | Factors                                 |
| >   | LFR                     | AASHTO Metal Culvert LFR 🛛 🗸  | System Default 🗸 🗸 | MBE 3rd 2023i, Std 17th 🛛 🗸 | 2002 AASHTO Std. Specifications $\sim$  |
|     | LRFR                    | AASHTO Metal Culvert LRFR 🗸 🗸 | System Default 🗸   | MBE 3rd 2023i, LRFD 9th 🖂   | 2018 (2022 Interim) AASHTO LRFR Spec. 🗸 |

The **Factors** tab provides input to modify the **LRFR** factors. The default options are reasonable to use for this example.

| vert alternatives: 10ft CMF | )                           |
|-----------------------------|-----------------------------|
| Description Specs Fa        | ctors Control options       |
| LRFR                        |                             |
| Field measured section      | on properties               |
| Condition factor:           | Good or Satisfactory $\sim$ |
| System factor:              | 1                           |
| Vertical earth load modifie | er: 1                       |
| Live load load modifier:    | 1                           |
| Depth of fill and back      | fill density are known      |

The **Control options** tab has advanced analysis options for LFR and LRFR analysis methods. By default, none of the options are selected. For this example, select all the control options.

| A Culvert Alternative Description                                                                 |                 |  |    | _     |       | ×  |
|---------------------------------------------------------------------------------------------------|-----------------|--|----|-------|-------|----|
| Culvert alternatives: 10ft CMP                                                                    |                 |  |    |       |       |    |
| Description Specs Factors                                                                         | Control options |  |    |       |       |    |
| LRFR<br>Consider Duncan and Draws<br>Consider multiple loaded lar<br>Ignore effects from negligib | nes             |  |    |       |       |    |
| LFR<br>Consider Duncan and Draws<br>Consider multiple loaded lar<br>Ignore effects from negligib  | nes             |  |    |       |       |    |
|                                                                                                   |                 |  | ОК | Apply | Cance | el |

Description of Metal Pipe Culvert Alternative control options:

- Consider Duncan and Drawsky plastic moment Select this option to load rate a culvert alternative using the plastic moment capacity in addition to the wall capacity. The plastic moment capacity is computed according to the method described in *Design Procedures for Flexible Metal Culvert Structures* by J. M. Duncan and R. H. Drawsky (1983).
- 2. Consider multiple loaded lanes This option considers multiple loaded lanes in the live load pressure calculations.
- 3. Ignore effects from negligible live load Use this control option to skip the rating when live load pressure at the depth of the culvert is less than 10% of the total pressure at the depth of the culvert.

Click **OK** to create a new culvert alternative and close the window.

Expand the tree for the new culvert alternative as shown below.

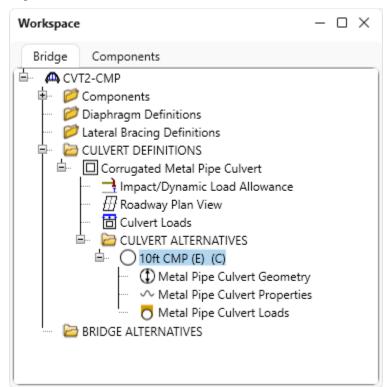

### Metal Pipe Culvert Geometry

Double click on the **Metal Pipe Culvert Geometry** node in the **Bridge Workspace** tree to open the **Metal Pipe Culvert Geometry** window to enter the culvert geometry. Refer to the diagrams included in the window for the dimensions of the specific metal pipe culvert structure you are entering. For the corrugated metal pipe in this example, the dimensions correspond to the circular pipe diagram. This example is a **Typical** structure category type, but when **Long span**, or **Unsymmetrical or Deflect over 5%** are selected under the **NCSPA design data sheet no. 19 II. A structure category** in the **Culvert Alternative Description - Description** window, the actual top radius must also be input.

| Metal Pipe Culvert Geor | netry |    |                    |                           | _       |        | × |
|-------------------------|-------|----|--------------------|---------------------------|---------|--------|---|
| SR                      | RA    |    | s                  |                           | S R     | RA     |   |
| Circular                |       |    | Arch               | Pi                        | pe Arch |        |   |
| Span length (S):        | 10    | ft | Actual top radius  |                           |         |        |   |
| Rise (R):               | 10    | ft | O Design Plans     | Field measurement         | :       |        |   |
| Rise above haunch (RA): | 5     | ft |                    | Straight edge length (C): |         | ft     |   |
|                         |       |    |                    | Mid-ordinate (M):         |         | ft     |   |
|                         |       |    | Actual top radius: | ft                        | Compute |        |   |
|                         |       |    |                    | ОК                        | Apply   | Cancel |   |

Click **OK** to apply the data and close the window.

### Metal Pipe Culvert Properties

Double-click on the **Metal Pipe Culvert Properties** node in the **Bridge Workspace** tree to enter the pipe culvert section properties, material, and culvert condition. Both steel and aluminum materials are available for the metal pipe culverts. First, select **Steel** and use the **Create new material** option from the material dropdown list to define a steel material.

| tructure type: Corrug | ated metal pipe |                                         |  |
|-----------------------|-----------------|-----------------------------------------|--|
| Naterial type: 🔘 Stee | el 🔷 Aluminum   | Material:<br>Condit Create new material |  |
| Copy from library     |                 | Pipe crown deflection:                  |  |
| Name:                 |                 | Buckling strength adjustment factor:    |  |
|                       |                 | Seam strength adjustment factor:        |  |
| Gage:                 |                 | Percent thickness remaining:            |  |
| Thickness:            | in              |                                         |  |
| A:                    | in^2/ft         |                                         |  |
| r:                    | in              |                                         |  |
| l:                    | in^4/in x 10^-3 |                                         |  |
| Mp:                   | kip-ft/ft       |                                         |  |
| Seam strength:        | kip/ft          |                                         |  |

Use the **Copy from library...** option to copy the **Steel - Corrugated** structural steel material definition. Select OK to save the new steel material.

| erials - Structural Steel     |                                                                                                    |                                                                                                    |                                                                                                    |                                                                                                    | ;                                                                                                    |
|-------------------------------|----------------------------------------------------------------------------------------------------|----------------------------------------------------------------------------------------------------|----------------------------------------------------------------------------------------------------|----------------------------------------------------------------------------------------------------|----------------------------------------------------------------------------------------------------|
| Steel - Corrugated            |                                                                                                    |                                                                                                    |                                                                                                    |                                                                                                    |                                                                                                    |
| Structural plate (thickness 0 | 0.176"-0.250")                                                                                                    |                                                                                                    |                                                                                                    |                                                                                                    |                                                                                                    |
| perties                       |                                                                                                    |                                                                                                    |                                                                                                    |                                                                                                    |                                                                                                    |
| nimum yield strength (Fy):    | 33                                                                                                    | ksi                                                                                                    |                                                                                                    |                                                                                                    |                                                                                                    |
| nimum tensile strength (Fu):  | 45                                                                                                    | ksi                                                                                                    |                                                                                                    |                                                                                                    |                                                                                                    |
| f thermal expansion:          | 0.0000065                                                                                                    | 1/F                                                                                                    |                                                                                                    |                                                                                                    |                                                                                                    |
|                               | 0.49                                                                                                    | kcf                                                                                                    |                                                                                                    |                                                                                                    |                                                                                                    |
| lasticity (E):                | 29000                                                                                                    | ksi                                                                                                    |                                                                                                    |                                                                                                    |                                                                                                    |
|                               |                                                                                                    |                                                                                                    |                                                                                                    |                                                                                                    |                                                                                                    |
| Copy to library               | Copy from lib                                                                                                    | rary                                                                                                    | OK                                                                                                    | Apply                                                                                                    | Cancel                                                                                                    |
|                               | Steel - Corrugated<br>Structural plate (thickness (<br>perties<br>himum yield strength (Fy):<br>himum tensile strength (Fu):<br>f thermal expansion:<br>lasticity (E): | Steel - Corrugated         Structural plate (thickness 0.176"-0.250")         perties         nimum yield strength (Fy):         33         nimum tensile strength (Fu):         45         i thermal expansion:         0.0000065         0.49         lasticity (E):         29000 | Steel - Corrugated         Structural plate (thickness 0.176"-0.250")         perties         nimum yield strength (Fy):       33         simum tensile strength (Fu):       45         if thermal expansion:       0.0000065       1/F         0.49       kcf         elasticity (E):       29000       ksi | Steel - Corrugated         Structural plate (thickness 0.176"-0.250")         perties         nimum yield strength (Fy):       33         nimum tensile strength (Fu):       45         ksi         0.0000065       1/F         0.49       kcf         elasticity (E):       29000 | Steel - Corrugated         Structural plate (thickness 0.176"-0.250")         perties         nimum yield strength (Fy):       33         simum tensile strength (Fu):       45         ksi         0.0000065       1/F         0.49       kcf         elasticity (E):       29000 |

| Structure type: C | orrugated m | netal pipe       |           |                                |        |  |
|-------------------|-------------|------------------|-----------|--------------------------------|--------|--|
| Material type: 🔘  | Steel       | Aluminum         | Material: | Steel - Corrugated             | $\sim$ |  |
| Section properti  | es          |                  | - Condit  | ion                            |        |  |
| Copy from lib     | rary        |                  | Pipe c    | rown deflection:               | 0      |  |
| Name:             | 5 x 1 Corr  | ugated stl. pipe | Buckli    | ng strength adjustment factor: | 1      |  |
|                   |             |                  | Seam      | strength adjustment factor:    | 100    |  |
| Gage:             |             |                  | Percer    | nt thickness remaining:        | 100    |  |
| Thickness:        | 0.109       | in               |           |                                |        |  |
| A:                | 1.39        | in^2/ft          |           |                                |        |  |
| r                 | 0.3677      | in               |           |                                |        |  |
| l:                | 15.65       | in^4/in x 10^-3  |           |                                |        |  |
| Mp:               | 2.66        | kip-ft/ft        |           |                                |        |  |
| Seam strength:    | 62          | kip/ft           |           |                                |        |  |

Input the section properties and condition for the corrugated steel pipe as shown below.

Click **OK** to apply the data and close the window.

#### Metal Pipe Culvert Loads

Double-click on the **Metal Pipe Culvert Loads** node in the **Bridge Workspace** tree to enter details about the metal pipe culvert loads in the **Metal Pipe Culvert Loads** window. Since the control option for **Consider multiple loaded lanes** is selected, the **Clear roadway width** input will be used to determine the number of lanes. The **Pavement reduction factor** is an input item introduced in the 2022 approved ballot item specification revisions. If applying the **Pavement reduction factor**, enter the factor as a percent by which you want to reduce the live load pressure. If the input is left blank, the AASHTO Metal Culvert Engine will apply a factor of 100%, or in other words 100% of the live load pressure will be applied to the culvert.

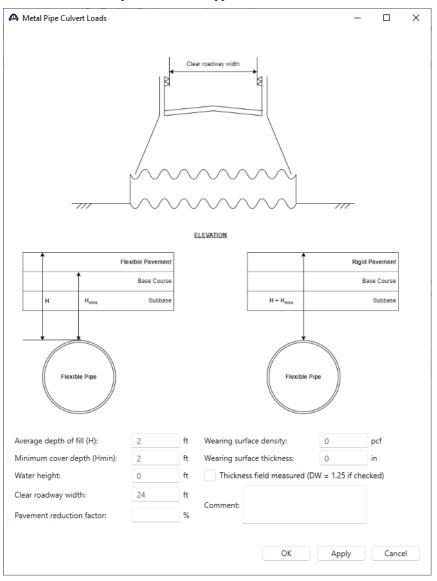

This completes the data entry for the corrugated metal pipe culvert structure.

### Corrugated Metal Pipe Culvert LFR Analysis.

### LFR Analysis

To perform an LFR Rating, select the **10ft CMP** alternative in the **Bridge Workspace** tree and click the **Analysis Settings** button from the **Analysis** group of the **DESIGN/RATE** ribbon.

| Bridge Bridge                               | Workspace - CVT2-CMP |        | ANALYSIS    | REPORTS   | ? | _ | $\times$ |
|---------------------------------------------|----------------------|--------|-------------|-----------|---|---|----------|
| BRIDGE WORKSPACE                            | WORKSPACE TOOL       | S VIEW | DESIGN/RATE | REPORTING |   |   |          |
| a 🛤                                         |                      | ∽ >>́  | 2 📙         |           |   |   |          |
| Analysis Analyze Analysi<br>Settings Events |                      |        |             |           |   |   |          |
| Analysis                                    | R                    | esults |             |           |   |   |          |

The **Analysis Settings** window will open. Click the **Open template** button and select the **HS 20 LFR Rating** to be used in the rating and click **Open**.

| Templates               | Description             | Analysis | Owner | Public / Private |  |
|-------------------------|-------------------------|----------|-------|------------------|--|
| HL 93 Design Review     | HL 93 Design Review     | LRFD     |       | Public           |  |
| HS 20 LFR Rating        | HS 20 LFR Rating        | LFR      |       | Public           |  |
| LRFR Design Load Rating | LRFR Design Load Rating | LRFR     |       | Public           |  |
| LRFR Legal Load Rating  | LRFR Legal Load Rating  | LRFR     |       | Public           |  |
|                         |                         |          |       |                  |  |
|                         |                         |          |       |                  |  |

Click **OK** to apply the data and close the window.

| Design review Rating     Analysis type:   Line Girder   Lane / Impact loading type:     Analysis type:   Line Girder   Lane / Impact loading type:     Analysis type:     Lane / Impact loading type:     Analysis type:     Line Girder     Apply preference setting:     None     Vehicles     Output     Engine     Design review     Analysis type:     Line Girder     Vehicles     Output   Engine   Description     Vehicle summary     Vehicle summary     Patternate Military Loading   -EV3   +15.44   +12.0-44   +15.15-44   +15.20.41   -EV3   +15.15-44   +15.20.41   -EV3   +15.20.41   -EV3   +15.20.41   -EV3   -FX3   -FX4   +15.20.41   -EV3   -FX4   +15.20.41   -EV3   -FX4   -FX3   -FY8.20.41   -FY8.20.41   -FY8.20.41   -FY8.20.41   -FY8.20.41   -FY8.20.41   -FY8.20.41   -FY8.20.41   -FY8.20.41   -FY8.20.41   -FY8.20.41 </th <th>Analysis Settings</th> <th></th> <th></th> <th>_</th> <th>&gt;</th>                                                                                                    | Analysis Settings                                                                                                    |                                 |                                                      | _        | > |
|----------------------------------------------------------------------------------------------------|----------------------------------------------------------------------------------------------------|---------------------------------|------------------------------------------------------|----------|---|
| Lane / Impact loading type: As Requested  Apply preference setting: None  Vehicles Output Engine Description  Traffic direction: Both directions Vehicles Vehicles Ve          | Design review <b>O</b> Rating                                                                                                    | Rating method:                  | LFR                                                  | ~        |   |
| Vehicles       Output       Engine       Description         Traffic direction:       Both directions                                                                                                    | Analysis type: Line Girder 🗸                                                                                                    |                                 |                                                      |          |   |
| Traffic direction:     Both directions     Refresh     Temporary vehicles       Vehicle selection     Vehicle summary       Image: Standard     -Alternate Military Loading       Image: Standard     Image: Standard       Image: Standard     Image: Standard    <                                                                                                    | ane / Impact loading type: As Requested V                                                                                                    | Apply preference setting        | None                                                 | ~        |   |
| Vehicle selection Vehicle summary  Uehicle selection Vehicle summary  Uehicle summary  Uehi          | Vehicles Output Engine Description                                                                                                    |                                 |                                                      |          |   |
| <ul> <li>➡ Vehicles</li> <li>➡ Standard</li> <li>→ Alternate Military Loading</li> <li>← EV2</li> <li>← EV3</li> <li>← H 15-44</li> <li>← H 20-44</li> <li>← H 20-44</li></ul> | Traffic direction: Both directions                                                                                                    | Refresh                         | Temporary vehicles                                   | Advanced |   |
| <ul> <li>Standard</li> <li>Alternate Military Loading</li> <li>EV2</li> <li>EV3</li> <li>H 15-44</li> <li>H 20-44</li> <li>HS 15-44</li> <li>HS 20 (SI)</li> <li>HS 20 (SI)</li> <li>HS 20-44</li> <li>-Legal operating</li> <li>-Permit inventory</li> <li>-Permit operating</li> <li>-Permit operating</li> <li>-Permit ope</li></ul> |                                                                                                    |                                 | -                                                    |          |   |
| • lemporary                                                                                                    | Alternate Military Loading<br>EV2<br>EV3<br>H 15-44<br>H 20-44<br>HS 15-44<br>HS 20 (SI)<br>HS 20-44<br>NRL<br>SU4<br>SU5<br>SU5<br>SU6<br>SU7<br>Type 3<br>Type 3-3<br>Type 3S2<br>Agency | Add to<br>Add to<br>Remove from | ny<br>20-44<br>ing<br>20-44<br>perating<br>inventory |          |   |

The Analysis Settings window will be populated as shown below. Click OK to apply the data and close the window.

Click the Analyze button from the Analysis group of the DESIGN/RATE ribbon to start the rating process.

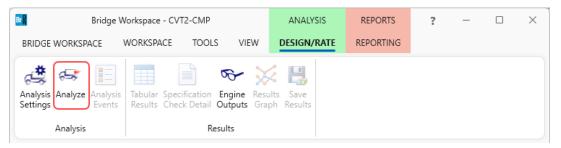

#### **Tabular Results**

When the rating is completed, results can be reviewed by clicking the **Tabular Results** button from the **Results** group of the **DESIGN/RATE** ribbon.

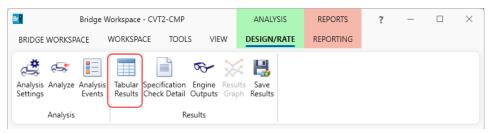

The window shown below will open. Select **Single rating level per row** as the display format to display the output in single rows as shown below. The **Rating Results Summary** is the only report type available following a metal culvert analysis.

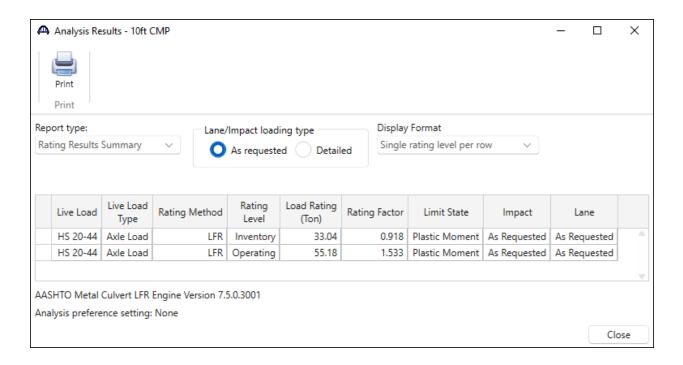

Review the **Analysis Progress** log shown below. The warning shown informs that the lane load portion of the HS 20-44 vehicle is not considered for the metal culvert analysis. Some advanced vehicle loading options are not applicable to the metal culvert analysis including lane loads, adjacent vehicles, fatigue trucks, and tandem trains.

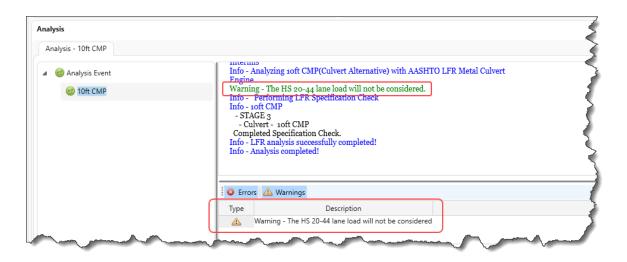

#### Specification Check Detail

To review detailed rating results at the controlling location, use the **Specification Check Detail** button in the ribbon to open the **Specification** window. Note that the metal culvert only has one POI for specification checking. The 6B.4.1 Metal Pipe Culvert Rating – Plastic Moment rating article and the last four calculation articles listed are included because the LFR control option for Duncan and Drawsky plastic moment was selected.

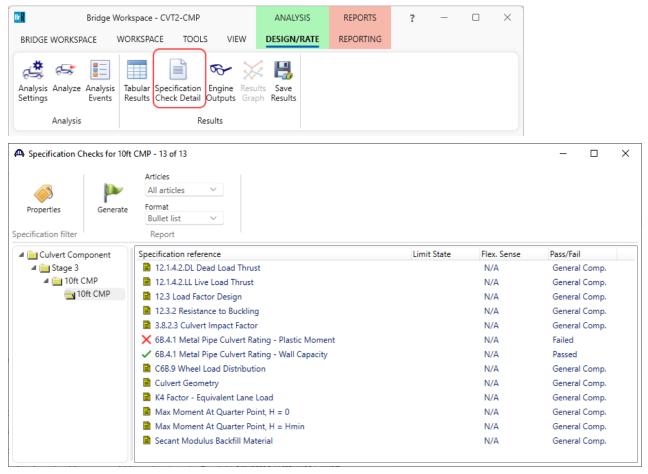

Open the **C6B.9 Wheel Load Distribution** specification article to display detailed calculations for the LFR vehicle live loading. This article includes calculations for each vehicle and each analysis category. The live load pressure calculations are shown below for the HS 20-44 truck in the operating analysis category.

```
📴 Spec Check Detail for C6B.9 Wheel Load Distribution
                                                                                                 Х
                                                                                                         .
 Vehicle: HS 20-44 - Truck - Operating
 Impact Factor (IM)
                         = 20.0%
 Wheel Load Distribution to Critical Axle Group
               Total
                          Axle
  Axle No. Axle Load Spacing 1w Pressure
        (kip) (ft)
                                   (ft) (kip/ft)
                 8.00 --- 0.83 1.85
32.00 14.00 0.83 7.38
32.00 14.00 0.83 7.38
  1
  2
  3
 WD Wheel = wt + LLDF * H
 WD Axle = Min(WD Wheel * 2, wt + sw + LLDF * H)
               Total
                          Axle
           Axle Load Spacing
  Axle No.
                                    WT.
                                                  WD Wheel
                                                             WD Axle
                                             SW
               (kip)
                          (ft)
                                    (ft)
                                            (ft)
                                                  (ft)
                                                              (ft)
 2
             32.00 --- 1.67 6.00 5.17 10.33
 Single Lane Results:
 Live load patch length at depth (lw) = 22.39 (ft<sup>2</sup>)
Total live load for all free
 Total live load for all interacting wheels (P) =
                                                    16.00 (kip)
 Reduction in Load Intensity (RLI) (Article 3.12)
                                          P * (1 + IM / 100) * RLI
 Live Load Vertical Crown Pressure (Pl) = -----
                                                 A_LL
  Required Depth Total Width Load From All Live Load Live Load
No. Lanes RLI For Interaction At Depth Interacting Wheels Area Pressure
(ft) (ft) (kip) (ft^2) (ksf)
                                                                        Live Load Live Load
                              --- 5.17 16.00 22.39 0.86
1.33 19.17 32.00 40.42 0.95
       1.00
1.00
  1
  2
                                      _____
                                                                                                    OK
```

# Corrugated Metal Pipe Culvert LRFR Analysis.

### LRFR Analysis

Close the spec check window and reopen the **Analysis Settings** window to test an **LRFR** analysis. Click the **Open template button** and select the **LRFR Legal Load Rating** to be used in the rating and click **Open**.

| Templates               | Description             | Analysis | Owner | Public / Private |  |
|-------------------------|-------------------------|----------|-------|------------------|--|
| HL 93 Design Review     | HL 93 Design Review     | LRFD     |       | Public           |  |
| HS 20 LFR Rating        | HS 20 LFR Rating        | LFR      |       | Public           |  |
| LRFR Design Load Rating | LRFR Design Load Rating | LRFR     |       | Public           |  |
| LRFR Legal Load Rating  | LRFR Legal Load Rating  | LRFR     |       | Public           |  |
|                         |                         |          |       |                  |  |
|                         |                         |          |       |                  |  |

The Analysis Settings window will be populated as shown below.

| Design review <b>O</b> Rating                                                                                                    | Rating method:           | LRFR                                                                                                    | ~        |  |
|----------------------------------------------------------------------------------------------------|--------------------------|----------------------------------------------------------------------------------------------------|----------|--|
| nalysis type: Line Girder V                                                                                                    |                          |                                                                                                    |          |  |
| ane / Impact loading type: As Requested V                                                                                                    | Apply preference setting | : None                                                                                                    | ~        |  |
| Vehicles Output Engine Description                                                                                                    |                          |                                                                                                    |          |  |
| Traffic direction: Both directions $\checkmark$                                                                                                    | Refresh                  | Temporary vehicles                                                                                                    | Advanced |  |
| Vehicle selection                                                                                                    | Vehicle summa            | ry                                                                                                    |          |  |
| <ul> <li>Standard</li> <li>-EV3</li> <li>-H 15-44</li> <li>-H 20-44</li> <li>-HL-93 (SI)</li> <li>-HL-93 (US)</li> <li>-HS 15-44</li> <li>-HS 20 (SI)</li> <li>-HS 20 - 44</li> <li>-Lane-Type Legal Load</li> <li>-LRPD Fatigue Truck (SI)</li> <li>-LRPD Fatigue Truck (US)</li> <li>-NRL</li> <li>-SU4</li> <li>-SU5</li> <li>-SU4</li> <li>-SU7</li> <li>-Type 3</li> <li>-Type 3S2</li> <li>-Agency</li> <li>-User defined</li> <li>Temporary</li> </ul> | Add to                   | ign load rating<br>Inventory<br>'HL-93 (US)<br>Operating<br>'HL-93 (US)<br>Fatigue<br>'IL-P6 Fatigue Truck (US)<br>Ial load rating<br>Routine<br> Type 3<br> Type 3<br>Type 3<br>2<br>Type 3-3<br>Type 4<br> |          |  |

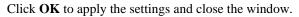

Click **Analyze** on the ribbon to launch the rating. When the rating analysis is complete, review the results by clicking the **Tabular Results** button on the ribbon.

| Bridge W                              | /orkspace - CVT2-CMP                                          | ANALYSIS    | REPORTS   | ? | _ | $\times$ |
|---------------------------------------|---------------------------------------------------------------|-------------|-----------|---|---|----------|
| BRIDGE WORKSPACE                      | WORKSPACE TOOLS VIEW                                          | DESIGN/RATE | REPORTING |   |   |          |
| Analysis Analyze Analysis<br>Settings | Tabular Specification Engine Results Check Detail Outputs Gra |             |           |   |   |          |
| Analysis                              | Results                                                       |             |           |   |   |          |

The window shown below will open. Select **Single rating level per row** as the display format to display the output in single rows as shown below. The **Rating Results Summary** is the only report type available following a metal culvert analysis.

| P     | Analysis Results - 10ft C<br>Print<br>Print | MP                |                  |                 |                      |                  |                           |              |              | × |
|-------|---------------------------------------------|-------------------|------------------|-----------------|----------------------|------------------|---------------------------|--------------|--------------|---|
| Repor | rt type:                                    |                   | Lane/Impact load | ing type        | Dis                  | play Format      |                           |              |              |   |
| Ratin | g Results Summary                           | $\sim$            | As requeste      |                 | ailed                | gle rating level | per row 🗸                 |              |              |   |
|       | Live Load                                   | Live Load<br>Type | Rating Method    | Rating<br>Level | Load Rating<br>(Ton) | Rating Factor    | Limit State               | Impact       | Lane         |   |
|       | HL-93 (US)                                  | Axle Load         | LRFR             | Inventory       | 39.43                | 1.095            | STRENGTH-I Plastic Moment | As Requested | As Requested |   |
|       | HL-93 (US)                                  | Axle Load         | LRFR             | Operating       | 51.11                | 1.420            | STRENGTH-I Plastic Moment | As Requested | As Requested |   |
|       | HL-93 (US)                                  | Tandem            | LRFR             | Inventory       | 50.47                | 1.402            | STRENGTH-I Plastic Moment | As Requested | As Requested |   |
|       | HL-93 (US)                                  | Tandem            | LRFR             | Operating       | 65.42                | 1.817            | STRENGTH-I Plastic Moment | As Requested | As Requested |   |
| l     | lane-Type Legal Load                        | Axle Load         | LRFR             | Legal           | 76.66                | 2.555            | STRENGTH-I Plastic Moment | As Requested | As Requested |   |
|       | NRL                                         | Axle Load         | LRFR             | Legal           | 72.15                | 1.804            | STRENGTH-I Plastic Moment | As Requested | As Requested |   |
|       |                                             | Axle Load         | LRFR             | Legal           | 45.10                | 1.804            | STRENGTH-I Plastic Moment | As Requested | As Requested |   |
|       | Type 3                                      |                   |                  |                 | 76.66                | 1.917            | STRENGTH-I Plastic Moment | As Requested | As Requested |   |
|       | Туре 3<br>Туре 3-3                          | Axle Load         | LRFR             | Legal           | 70.00                |                  |                           |              |              |   |

Review the **Analysis Progress** log . As with the LFR analysis, the warnings shown informs that some of the selected loads are not appliable to metal culverts. See sample below.

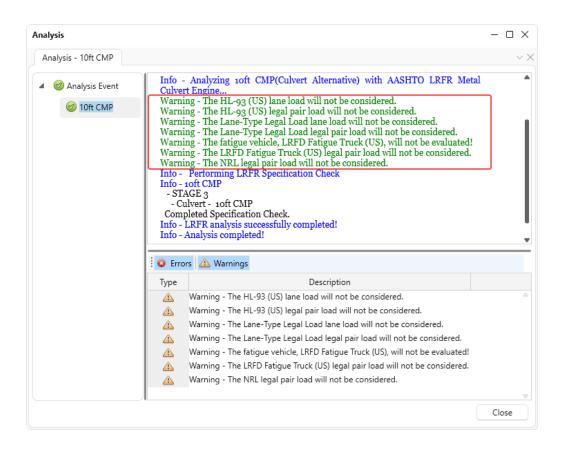

#### Specification Check Detail

To review detailed rating results at the controlling location, click on the **Specification Check Detail** button in the ribbon to open the **Specification Checks** window. Note that the metal culvert only has one POI for specification checking. The **6A.10.4 Culvert Load Rating Equation – Duncan and Drawsky Plastic Moment** rating article and the last four calculation articles listed are included because the LRFR control option for Duncan and Drawsky plastic moment as selected.

| Properties              | Genera | IOft CMP - 13 of 13 Articles All articles Format Bullet list Report Report |             |             | - 0           | ×   |
|-------------------------|--------|----------------------------------------------------------------------------|-------------|-------------|---------------|-----|
| 4 🛅 Culvert Com         | ponent | Specification reference                                                    | Limit State | Flex. Sense | Pass/Fail     |     |
| 🔺 🚞 Stage 3             |        | 12.7.2 Safety Against Structural Failure                                   |             | N/A         | General Comp. |     |
| ▲ i 10ft CMP ■ 10ft CMP |        | 12.7.2.2.DL Dead Load Thrust                                               |             | N/A         | General Comp. |     |
|                         |        | 12.7.2.2.LL Live Load Thrust                                               |             | N/A         | General Comp. |     |
|                         |        | 12.7.2.4 Resistance to Buckling                                            |             | N/A         | General Comp. |     |
|                         |        | 3.6.2.2 Culvert Dynamic Load Allowance                                     |             | N/A         | General Comp. |     |
|                         |        | 6A.10.10.3a Wheel Load Distribution                                        |             | N/A         | General Comp. |     |
|                         |        | ✓ 6A.10.4 Culvert Load Rating Equation - Duncan and Drawsky Plast          | ic M        | N/A         | Passed        |     |
|                         |        | ✓ 6A.10.4 Culvert Load Rating Equation - Wall Capacity                     |             | N/A         | Passed        |     |
|                         |        | Culvert Geometry                                                           |             | N/A         | General Comp. |     |
|                         |        | K4 Factor - Equivalent Lane Load                                           |             | N/A         | General Comp. |     |
|                         |        | Max Moment At Quarter Point, H = 0                                         |             | N/A         | General Comp. | .p. |
|                         |        | Max Moment At Quarter Point, H = Hmin                                      |             | N/A         | General Comp. |     |
|                         |        | Secant Modulus Backfill Material                                           |             | N/A         | General Comp. |     |

Open the **6A.10.10.3a Wheel Load Distribution** specification article for detailed calculations for the LRFR vehicle live loading. This article includes calculations for each vehicle and each analysis category. The live load pressure calculations are shown below for the HL-93 truck in the operating analysis category.

| Spec Check D                         | etail for 6A.10.10                             | .3a Wheel Load                       | Distributio          | on                  |                        |                                    |                | -                 |   | >  |
|--------------------------------------|------------------------------------------------|--------------------------------------|----------------------|---------------------|------------------------|------------------------------------|----------------|-------------------|---|----|
| Wehicle: HL                          | -93 (US) - T:                                  | ruck - Desig                         | gnOp - S             |                     |                        |                                    |                |                   |   |    |
| lire Patch                           | Length (lt) =                                  | = 10.00 (in                          | n) for H             | L-93 loa            | ding                   |                                    |                |                   |   |    |
| heel Load                            | Distribution                                   | to Critical                          | l Axle G             | roup                |                        |                                    |                |                   |   |    |
|                                      | th of Fill (B                                  |                                      |                      | 2.00 (f<br>10.00 (f |                        |                                    |                |                   |   |    |
| a-crit = H                           | *LLDF + lt                                     |                                      | =                    | 3.13 (f             | it)                    |                                    |                |                   |   |    |
| Axle No.                             | Total<br>Axle Load<br>(kip)                    | Spacing 1                            | Pressure<br>(kip/ft) |                     |                        |                                    |                |                   |   |    |
| 1<br>2<br>3                          |                                                | 14.00<br>14.00                       |                      |                     |                        |                                    |                |                   |   |    |
| Axle No.                             | Total<br>Axle Load<br>(kip)                    | Spacing                              | wt<br>(ft)           | sw<br>(ft)          | Ww<br>(ft)             |                                    |                |                   |   |    |
| 2                                    | 32.00                                          |                                      | 1.67                 | 6.00                | 4.57                   |                                    |                |                   |   |    |
| ingle Lane                           | Results:                                       |                                      |                      |                     |                        |                                    |                |                   |   |    |
| otal area<br>ive load p<br>otal live | at depth H (A<br>atch length a<br>load for all | A_LL)<br>at depth (lu<br>interacting | w)<br>g wheels       | =<br>=<br>(P) =     | 14.31<br>3.13<br>16.00 | (ft^2)<br>(ft)<br>(kip)            |                |                   |   |    |
| ive Load V                           | ertical Crow                                   | n Pressure                           | (P1) = -             | P * (1 +            | · IM / 10              | 00) * MPF                          | (3.6.1.2       | (6b-7)            |   |    |
|                                      |                                                |                                      | (,                   |                     | A_LL                   |                                    | (              |                   |   |    |
| No. Lanes                            | MPF For In                                     | nteraction<br>(ft)                   | At D<br>(f           | epth<br>t)          | Intera                 | l From All<br>ting Wheels<br>(kip) | Area<br>(ft^2) | Pressure<br>(ksf) |   |    |
| 1                                    | 1.20                                           |                                      |                      | 4.57                |                        | 16.00                              |                |                   |   |    |
|                                      |                                                |                                      |                      |                     |                        |                                    |                |                   | C | ОK |